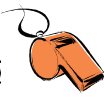

# Ćwiczenie 5

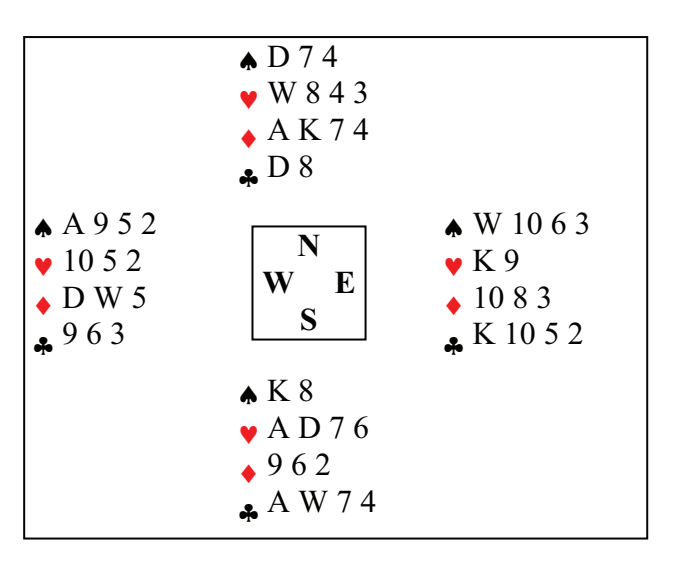

S rozgrywa  $4\blacktriangledown$ .

N zajrzał w karty W (ale zawodnicy-aktorzy nie powiedzą o tym od razu, sędzia powinien sam ustalić fakty).

Wist • D do asa. W drugiej lewie • 3 do damy, w trzeciej – ∗4 do damy i króla. E odwraca w karo, S przebija  $\blacktriangledown 6$ .

N pyta nie masz do koloru?

W wzywa sędziego i zgłasza, że dziadek bierze udział w grze.

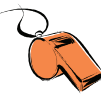

# **Ćwiczenie 6**

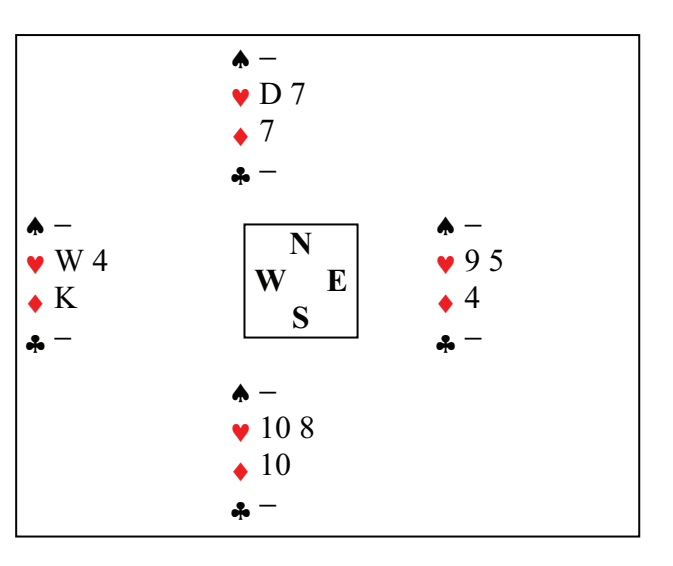

S rozgrywa 3BA i wziął już 7 lew. E wychodzi  $\vee$ 9, S dokłada do niej  $\triangle$ 10, W –  $\vee$ 4.

- a) S dysponuje ze stołu damę, a następnie zauważa swój fałszywy renons i wzywa sędziego.
- b) Dziadek z własnej inicjatywy kładzie damę, a w międzyczasie rozgrywający zauważa swój fałszywy renons i wzywa sędziego.

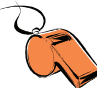

## Odpowiedzi do ćwiczeń 5-6

#### Ćwiczenie 5

Dziadek skorzystał z jednego ze swoich uprawnień warunkowych (42B1), naruszywszy jednak zakaz opisany w 43A2c. Postepowanie w tej sytuacji jest określone w 43B2b: rozgrywający ma wycofać v6, ale podlega sprostowaniu jak za uprawomocniony fałszywy renons.

### Ćwiczenie 6

- a) Fałszywy renons nie został uprawomocniony (63A), więc należy go poprawić. Graczowi W należy się jasne wytłumaczenie zasad wycofywania kolejnych kart (62C1,2): jeśli on nie zmieni dołożonej ze swojej reki v4, to rozgrywający nie będzie mógł wycofać vD zagranej ze stołu.
- b) W tym przypadku karta ze stołu nie została jeszcze zagrana. Poza nakazaniem poprawienia fałszywego renonsu i zaoferowaniem graczowi W możliwości wycofania v4 sędzia powinien pouczyć dziadka, by ten nie dokładał kart samowolnie.